## Download Studio Background For Photoshop ##TOP##

Installing Adobe Photoshop and then cracking it is easy and simple. The first step is to download and install the Adobe Photoshop software on your computer. Then, you need to locate the installation.exe file and run it. Once the installation is complete, you need to locate the patch file and copy it to your computer. The patch file is usually available online, and it is used to unlock the full version of the software. Once the patch file is copied, you need to run it and then follow the instructions on the screen. Once the patching process is complete, you will have a fully functional version of Adobe Photoshop on your computer. To make sure that the software is running properly, you should check the version number to ensure that the crack was successful. And that's it - you have now successfully installed and cracked Adobe Photoshop!

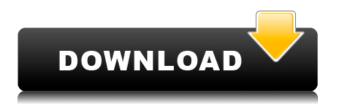

Before I go, my last question is about color management. In the past, the program did not do too well at this, but I am glad to see that Lightroom managed to make some improvements even with the Default Image Mode set to sRGB. It is especially noticeable in the accurate process of viewing, redeye correction, and hitting the right exposure setting. I am also glad to see that, although the default mode is still set to sRGB, one can, of course, use other profiles, such as Adobe's wider profile set for many cameras and create custom profiles for specific problems. Adding the "Custom" profile type is one of the best features that Lightroom has added, and now it is possible to add and edit custom profiles. The Export is also guick and correct, and the Import and Merge processes work exactly like in the standalone Photoshop. For better performance, it is more than OK if users create custom actions. I felt that Lightroom could and probably should have offered a greater variety of profiles, such as the profiles that Apple makes for Capture One, Lightroom and Aperture. Perhaps you can add Lightroom-esque profiles for middle-level users. An "Adobe RGB" mode is welcome, but there should be a way to change the current profile and even to make your own. Perhaps, if I can find it in the default Photoshop settings, the option to select Photoshop's default and preserve my custom profile would be a better option for Lightroom. If you need to operate in secrecy, you need different software. Even back around CS2 (or maybe it was Photoshop 7), Photoshop recognized if you were scanning money, showed you a warning box, and refused to open it.

## Photoshop 2021 (Version 22.3.1) With License Code {{ lifetimE patch }} 2023

Fireworks is designed to allow the user to create graphics, digital layouts, and publishing content. It is a simple piece of software that allows a user to make the most out of their digital design. It is a vector-based platform that allows for easy integration with other Adobe products. Dreamweaver is designed to allow the user to create, edit, and manage websites. It is a full blown web design application that contains many of the functions found in Photoshop but contains a web browser service that an individual can use to modify the appearance of a website. The Palette tool lets you directly choose colors from a 238-color system. The colors range from subtle shades to full-on neon for vibrant effects. Additional options allow you to control lighting, pattern, and blend modes, and adjust colors beyond the palettes. The Palette tool is great for use with a variety of media types, including printing, web graphics, photos, drawings, and digital media. With the powerful Adjustment Brush tool, you can easily return the appearance of colors, details, and backgrounds to improve the quality of your photographs or other images. The Brush tool can clean up your images quickly and effectively. Use the new Dodge & Burn tool to make your images more dramatic. As you work, you control the contrast of the images with a slider that allows you to soften or lighten. You can also control the color of the image, which is amazing! Opacity brings elements of your image—like the grain of a wood frame—into the spotlight. Adjust the opacity of any layer and watch as the contents of the layer "melt into" the background. You can even use the Dodge & Burn tool to lighten the background of a group of layers that sit on top of the layer. Flip the layers to give your photo a new look. While the Dodge & Burn tool is a powerful tool for lightening the look of a photo, the saturation slider in the tool (which is similar to the saturation of a paper) allows you to add greater (or subtler) contrast in a specific area of the photo. 933d7f57e6

## Download Photoshop 2021 (Version 22.3.1)Activation Key 2022

One of the new features is quite significant. The Gradient tool has been upgraded to now function as both a regular gradient tool and on the gradient panel, on top of the existing shadow, hue, saturation, value, lock, luminance, and colorize options. In line with the new gradient, Adobe has also added a new Magnify tool in Photoshop to help you bring a section of your canvas into focus. The new Magnify tool also allows you to create undo history and undo overlapping strokes. The latter is probably the best option for the average photographer. The software offers a solid selection of basic editing features for modifying photos, including photo contrast, clarity, sharpness, red-eye removal, hover-over color selection, and automatic photo crop. The lack of GPU acceleration in Photoshop Elements for macOS does make one wonder whether Adobe needs to rethink its reasons for developing the software – and what kind of return is this telepathy not delivering properly?

The lackluster performance for Photoshop Elements for macOS has arguably eroded its viability across local area networks, having been available for macOS for a decade. But, Sony's decision to move away from macOS certainly won't hurt the software's sales and customer base. Adobe Photoshop is one of the most popular image editing software used for creating high quality images. With the latest version of Photoshop there have been many new features added to this tool. It has a lot of features for making the graphics perfect in digital photos. This tool is used by millions of users worldwide for a wide variety of graphic-based applications therefore, Photoshop is the tool for graphic designers.

download professional background for photoshop download psd background for photoshop photoshop background photos download download plain background for photoshop download remove background for photoshop hd background for photoshop zip file download download free psd background for photoshop download background pictures for photoshop psd background frames for photoshop free download download beautiful background for photoshop

Total cost of ownership (TCO) - Lifting the veil on the 'sustainable' "why" - How Apple and Google are moving beyond the utilitarian to become global brands." (Adobe's Business Builder Summit 2019)" Adobe Creative Cloud's subscription model - "The offer of cloud design and information services from well-known brand Adobe is changing - how are other vendors responding?" (Adobe's Business Builder Summit 2019)" Adobe Altium Designer - Putting strong product design at the heart of manufacturing - An update on creating the products that will change the manufacturing industry." (Adobe's Business Builder Summit 2019) Live Project Broadcasting- The live publishing future of design - Taking some of the best and most creative aspects of product design and putting them on the web for the whole world to see." (Adobe's Business Builder Summit 2019) By delivering the tools that engineers, designers and creative professionals need to work together more easily and faster than ever, it helps customers to design, develop and deliver faster - while designers and developers get a fresh online experience. Element 12 is available today as a free download from the Photoshop download center (Photoshop.adobe.com) and as a free update for Adobe Photoshop CC 2019 users. To use elements 12, you need to have an active subscription to Adobe Creative Cloud or a valid community membership under the purchase terms. Los Angeles - At DxO World Vision Summit, Adobe Max announced new Photoshop and Adobe Illustrator features that make image

editing easy and intuitive. The new iterations of these industry-leading products are being designed for the end-user's digital life, changing the way they work and think about their images.

Of course, the ability to work with HDR images is there for everyone. Adobe has also introduced a new "Brush" tool for painting masks or stylising images. This tool is efficient, easy to use and offers quick results. Elements also gives you an option to move photos and other files from your hard drive directly to the cloud. Additionally, you can nab an annual Adobe Creative Cloud subscription and gain access to a vast library of downloadable apps and online services. Adobe has taken the lead with a new AI-powered film style filter that transforms the way you edit photos. There's also the ability to quickly add text on photos, improved blending, and updated video-style filters. The update also includes a new keyboard shortcut action to fill an area in the current layer. Photoshop CC also promises to make it easier to work with images on the web. To learn more about that, check out the Working with web sites using Photoshop CC page. For advice on storing images on the web, check out the With Photoshop, you have the ability to edit and create artwork for many different types of media, from design projects to web design. Photoshop is perfect for photo editing, basic web design and so much more. You can add text, refine images, and even create your own unique artwork. Since the program is extremely flexible, it is perfect for creating anything you can think of. Photoshop has a new crop tool, which makes it easier to crop photos, and you can now crop photos automatically, saving time and effort. The Photoshop crop tool is the same crop tool you've used for years, but it's now much easier to use. And to make it even better, there are lots of new crop presets that you can use to crop your photos. You can now choose from different crop shapes and crop against the edges of your photo.

https://techplanet.today/post/videocad-8-professional-best
https://new.c.mi.com/th/post/876837/Disk\_Drill\_200339\_Crack\_2021
https://new.c.mi.com/global/post/478348/Novoline\_Magic\_Games\_Ii\_Europa\_Version\_Full\_For\_Pc
https://new.c.mi.com/my/post/412349/Bonnie\_Tyler\_Discografia\_Completa\_Torrent
https://new.c.mi.com/global/post/478429/Doctor\_Who\_Season\_1\_1080p\_Torrent
https://techplanet.today/post/download-fix-the-sooryavansham-movie-720p
https://new.c.mi.com/th/post/874294/Swiftshader\_V201\_Latest\_Full\_Version\_Free\_Download
https://new.c.mi.com/ng/post/38143/Please\_Insert\_Disk\_2\_Nfsu2\_Crackl\_TOP

• Replicate the effects created by Photoshop Actions. Using Actions, you can alter an image in numerous ways by using a single click. In addition to importing existing Actions, you can also create your own Actions using the Actions panel. Create new styles by using the Style Editor and import new styles from the Style Library and other sources. You can also use the Refine Edge Control Panel to make adjustments to the appearance of rounded corners, paths, and vectors. You can also use the Paths panel and the Fill, Stroke, and Gradient editors to create paths, paths, and inks using the stroke tools and gradient tools. You can also use the Inks and Pattern panel to create inks, patterns, and strokes. So, the 2014 update to Photoshop has arrived, and it brings with it an all-new user interface. The ability to access your work online and share designs on social media, as well as all the new tools, Creative Cloud integration and preview panel all combine to make for a more streamlined work experience. A new Spectral Imaging technology has been introduced in Photoshop for the first time, allowing for hyper-realistic multi-layered composites. These images can incorporate photographs, drawings, paintings, gobos and even live persons as a single 3D layer. The interface is made intuitive and simple, allowing you to create a layer with a simple drag and drop, and then

adjust the depth of the layer to gain the best result. These layered images can be animated for even more realistic results.

The tools order is, again, exactly the same as in Photoshop, with different tools at the bottom of the order. At the top and centered between the tools are the settings menus. For example, at the top is the Layers tool, and below that is the New Layer Bar.. Most of the tools have settings menus that let you change settings to your preference: the brush size, the brush pressure, and the fuzziness, for example. A few tools, like the "+" sign, have multipliers for altering the width and height of a certain feature, like the "+" sign in the toolbox. Settings are found in the toolbar, of course. The other important change in Photoshop is the move to new external SDKs and ICAs, or Intermediate Components APIs. These allow apps to "plug-in" as third-party plugins. This includes the new Adobe Sensei Filters, which is a new kind of Photoshop tool built using APIs like DART, or Adobe Digital. These can be accessed from within Photoshop from the Filters command, as a way to enhance Photoshop's color-grading and editing workflow. Some of the more interesting new ICAs include:

- Adobe Sensei APIs
- Adobe Content Creation APIs
- Adobe Custom Media APIs
- Adobe Identity APIs
- Adobe Creative Cloud APIs

Adobe also has a very impressive array of new features in Photoshop as part of the new workspace for the year ahead. There are some exciting new features for colour-grading and video. Also, new Adobe Unite tools for creating augmented reality (AR) and virtual reality (VR) apps. There are also some new features for sketching and painting, as well as web based features for publishing online. There's also a slew of new features for the content creation process for designers.